### **Spreadsheet exercise on uncertainty in climate projections**

**Ed Maurer Civil Engineering Department Santa Clara University Santa Clara, CA 95050**

Workshop on Downscaling and Analysis of Uncertainty June 8-9, 2010 Centro de Cambio Global Pontificia Universidad Católica de Chile, Santiago, Chile.

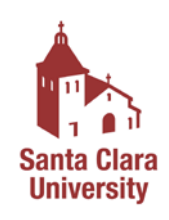

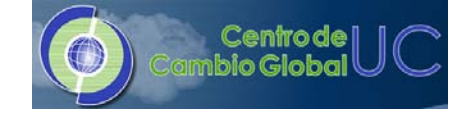

## a) Using data from the **climatewizard**.

The climate wizard (www.climatewizard.org) provides downscaled climate projection data in a summary format. Data can be freely obtained from that web site.

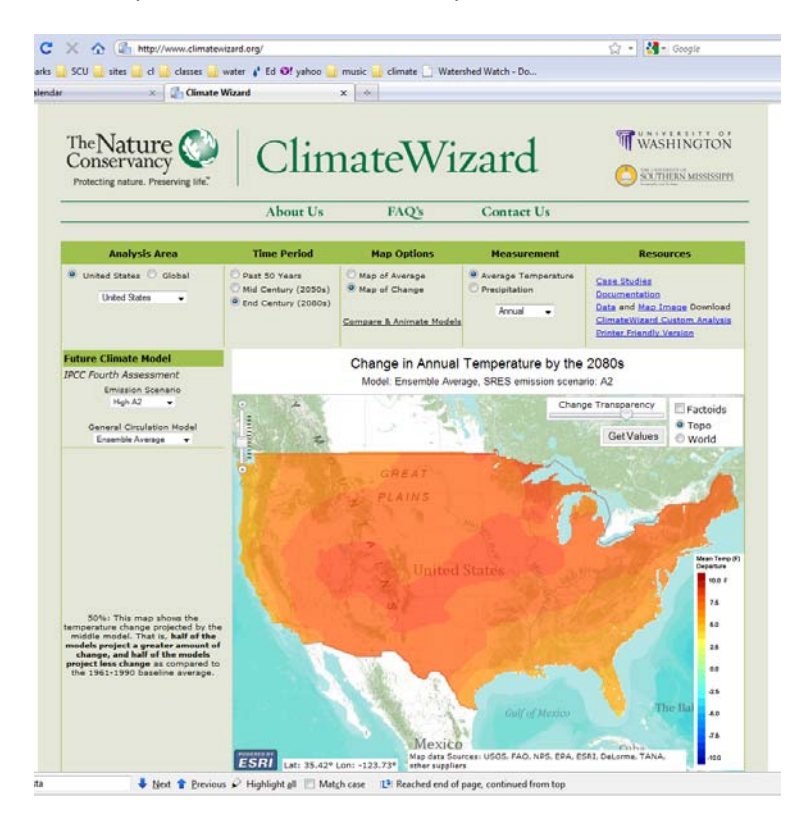

By selecting "global" data you can zoom to any country of interest:

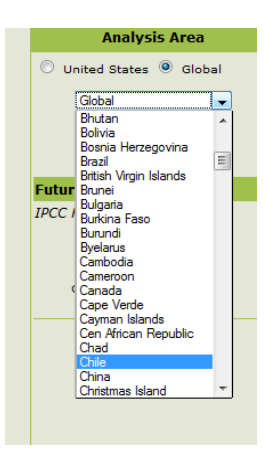

Maps can be directly downloaded for the Country, showing the projected change in December-February temperature and June-August precipitation. These maps show the **ensemble average** (of 16 separate GCM projections) differences between 2070-2099 and 1961-1990.

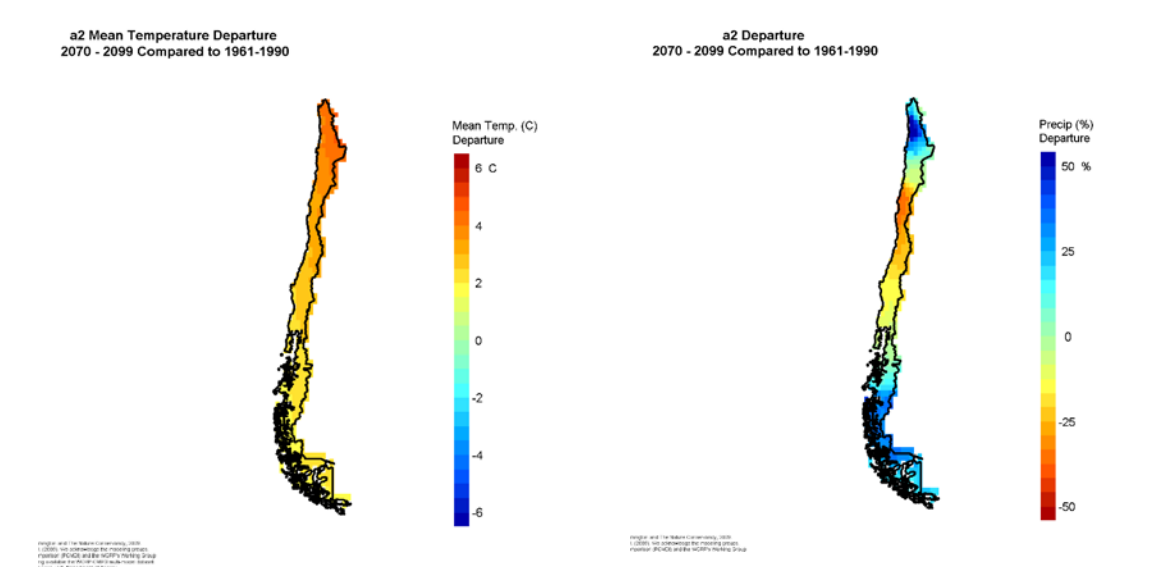

By clicking "Get Values" and then clicking on the map, all 48 projections for that point (in this case at latitude -33.7001; longitude -71.1538) are shown in a table:

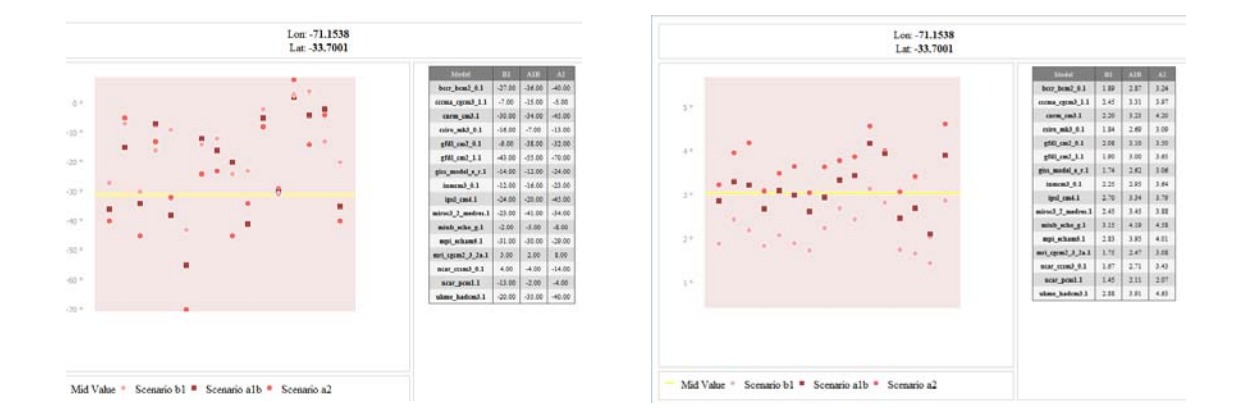

These 48 values (for both precipitation and temperature changes) can be copied into a spreadsheet for analysis.

In Excel, open these two sets of tables:

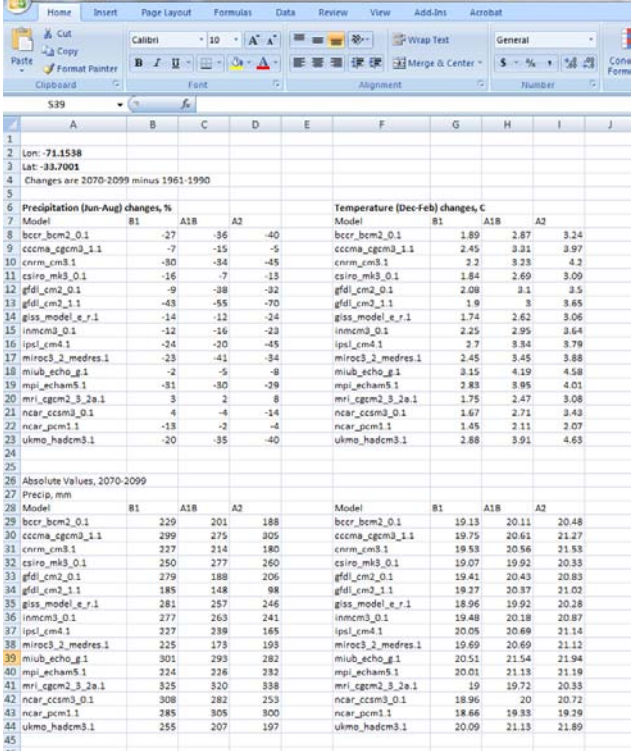

Now let's test this data to see what it says.

Q1: How much warmer is the future period (2070-2099) projected to be relative to 1961-1990?

A1: That depends on future emissions. For example, if future emissions look like A1B:

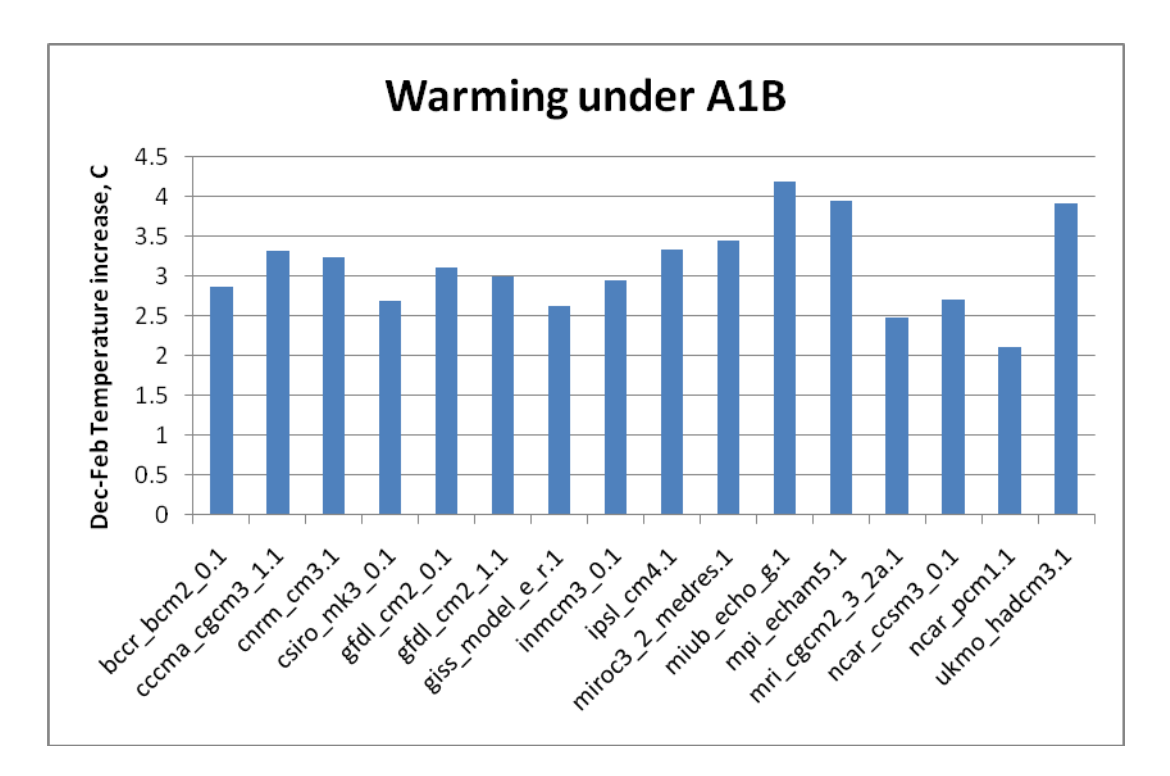

The minimum is 2.1 $\degree$ C and the maximum is 4.2 $\degree$ C, and the average is 3.1 $\degree$ C. We could do a lot more with this, but let's look at precipitation changes.

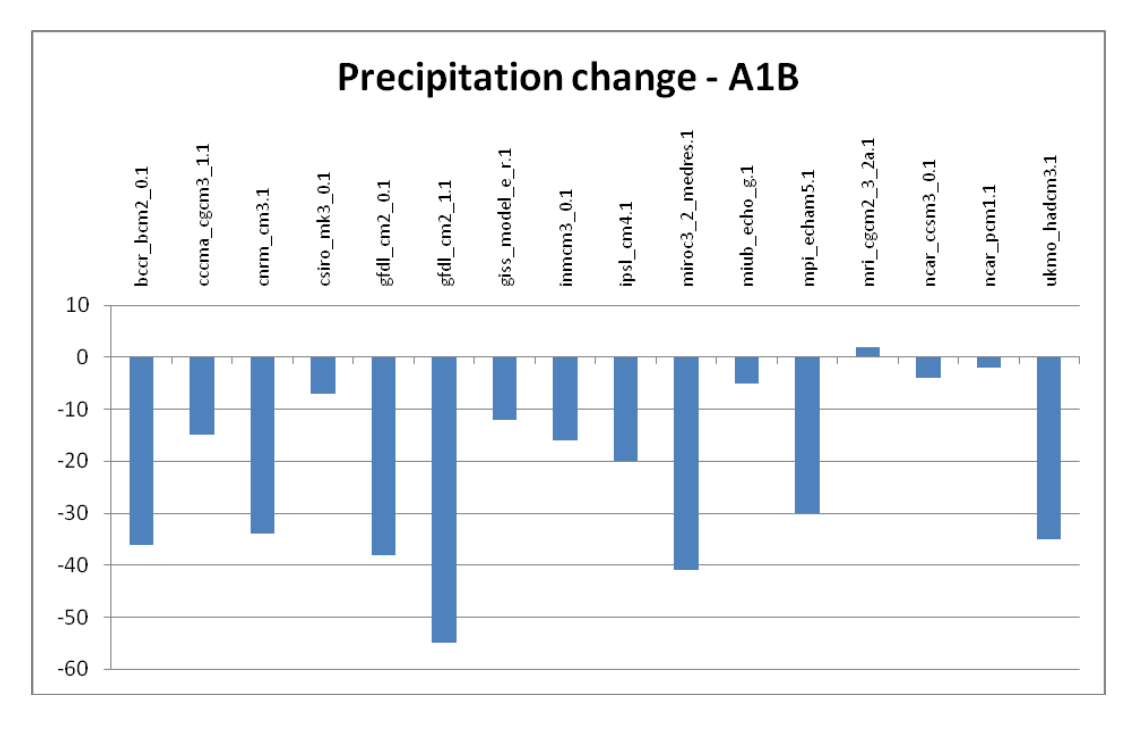

We see 15 of 16 models project drier conditions. But how much drying should one plan for? That depends on risk (or probability) level.

Q2: What is the probability of seeing drier conditions?

Calculate the mean and standard deviation of the set of projected changes (in this case, precipitation changes, as %, for scenario A1B:

$$
x = -21.75\,(%) \qquad s_x = -16.9\,(%)
$$

calculate the t statistic, comparing the calculated mean to zero, the case for no change:

$$
t = \frac{x - 0}{s_x / \sqrt{n}} = 5.15
$$

 $\equiv$ 

use Excel's TDIST function to find the probability of the change being zero:

$$
= TDIST(t, n-1, 1) = TDIST(5.15, 15, 1)
$$

which produces a value of 6 x  $10^{-5}$ . This means there is virtually no chance that no change will be experienced. thus, based on this data set, drier conditions are nearly certain. This assumes that these 16 projections are equally likely and that they encompass the uncertainty in future projections.

Q3: Are warmer projections typically drier?

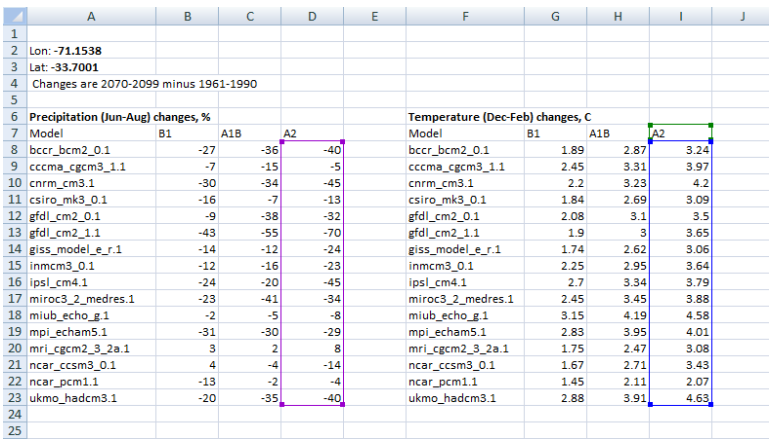

Using scenario A2, start by plotting models predictions of  $\Delta T$  vs.  $\Delta P$ , and add a trend line:

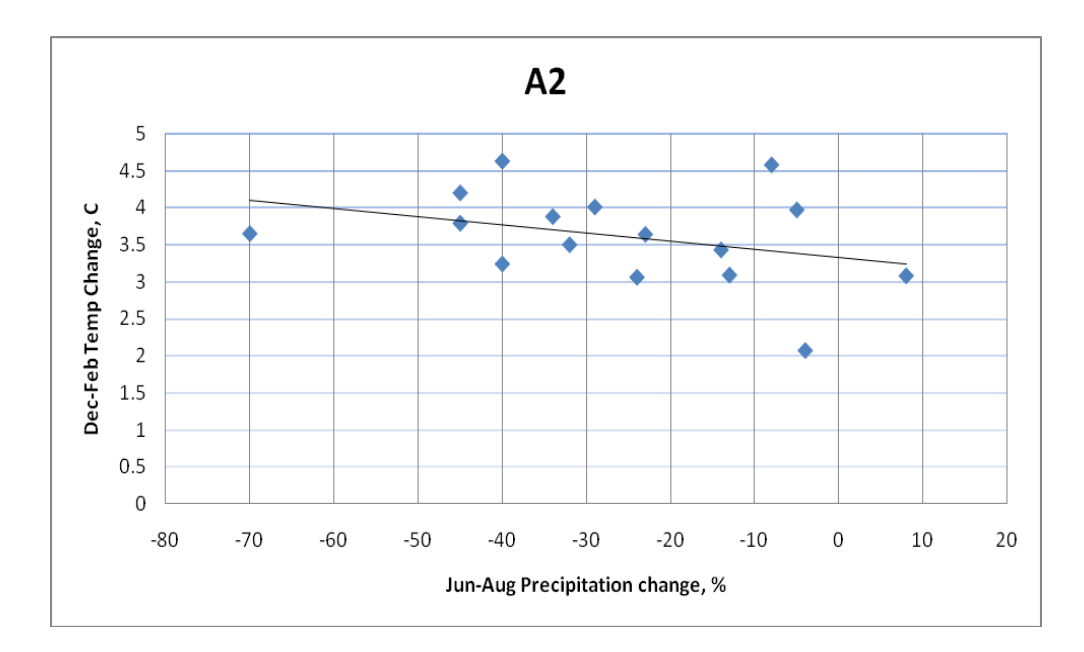

Using Data Analysis → Regression, ANOVA statistics can be computed:

# SUMMARY OUTPUT

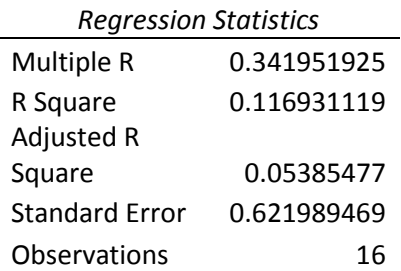

#### ANOVA

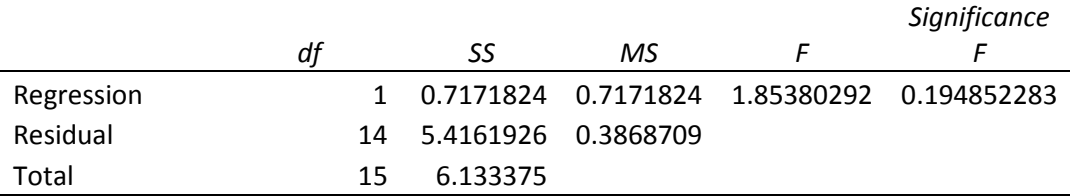

This indicates that there is a 19.4% chance that the apparent relationship could have occurred by chance. This is a relatively weak case for significance of the relationship. This means we cannot claim warmer projections are drier, at least for this point, and the Scenario A2.

## **Basin-wide changes - expanding analysis beyond a point**

The Climate Wizard allows you to upload a shapefile defining an area of interest to focus analysis on a particular county, watershed, or other area. Here I show an analysis using the Maule Basin

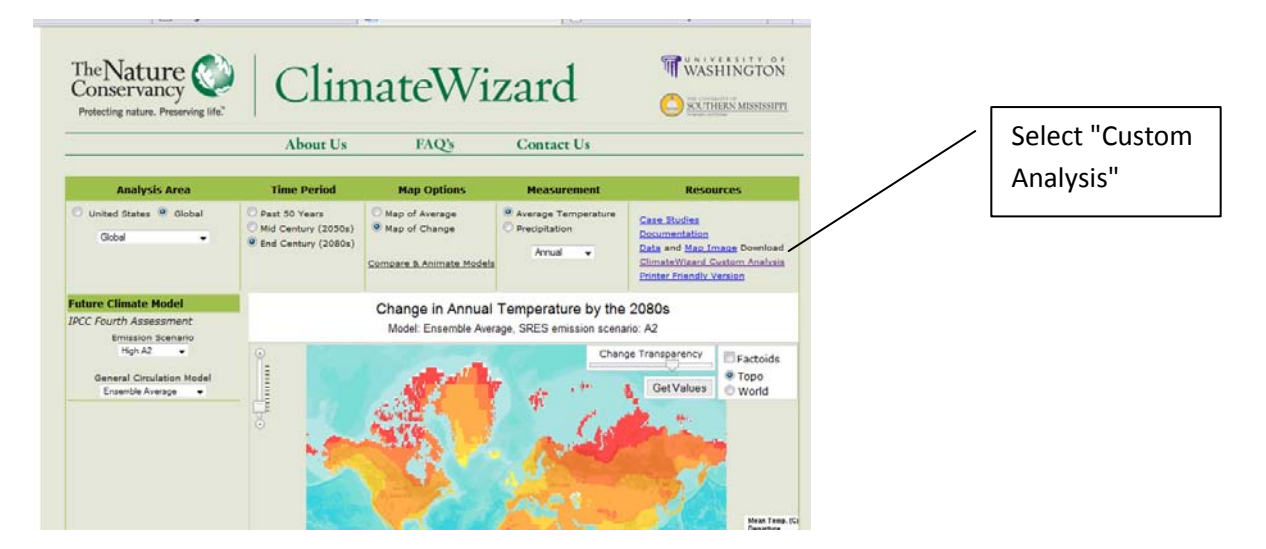

after logging in, you arrive at this window:

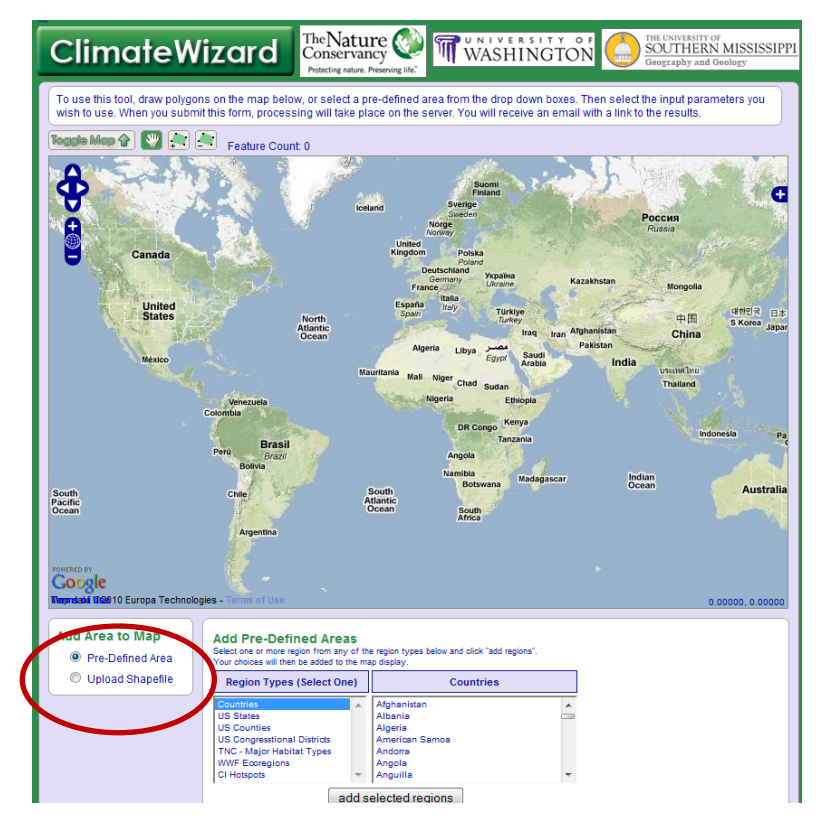

And the shapefile is uploaded here.

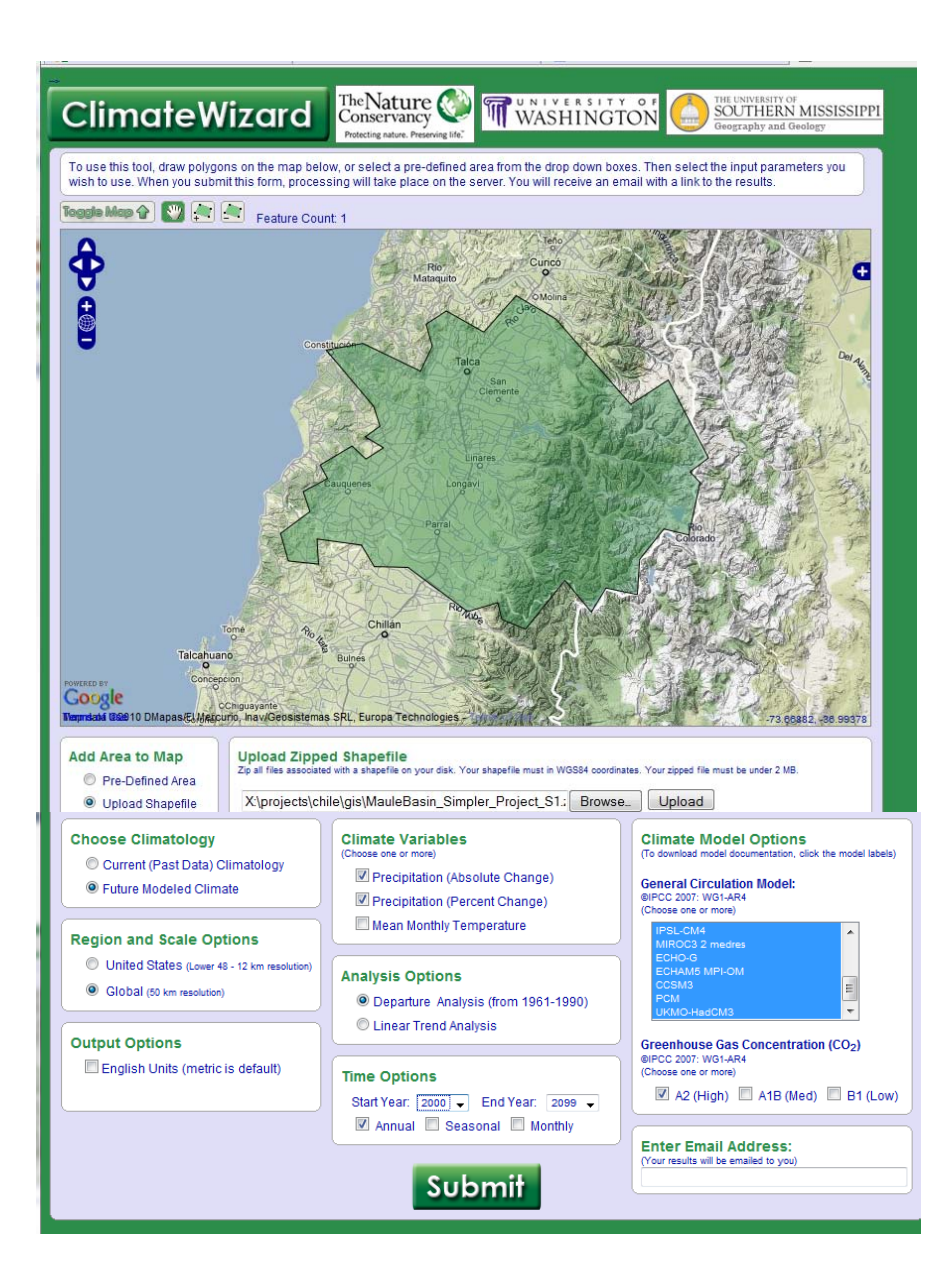

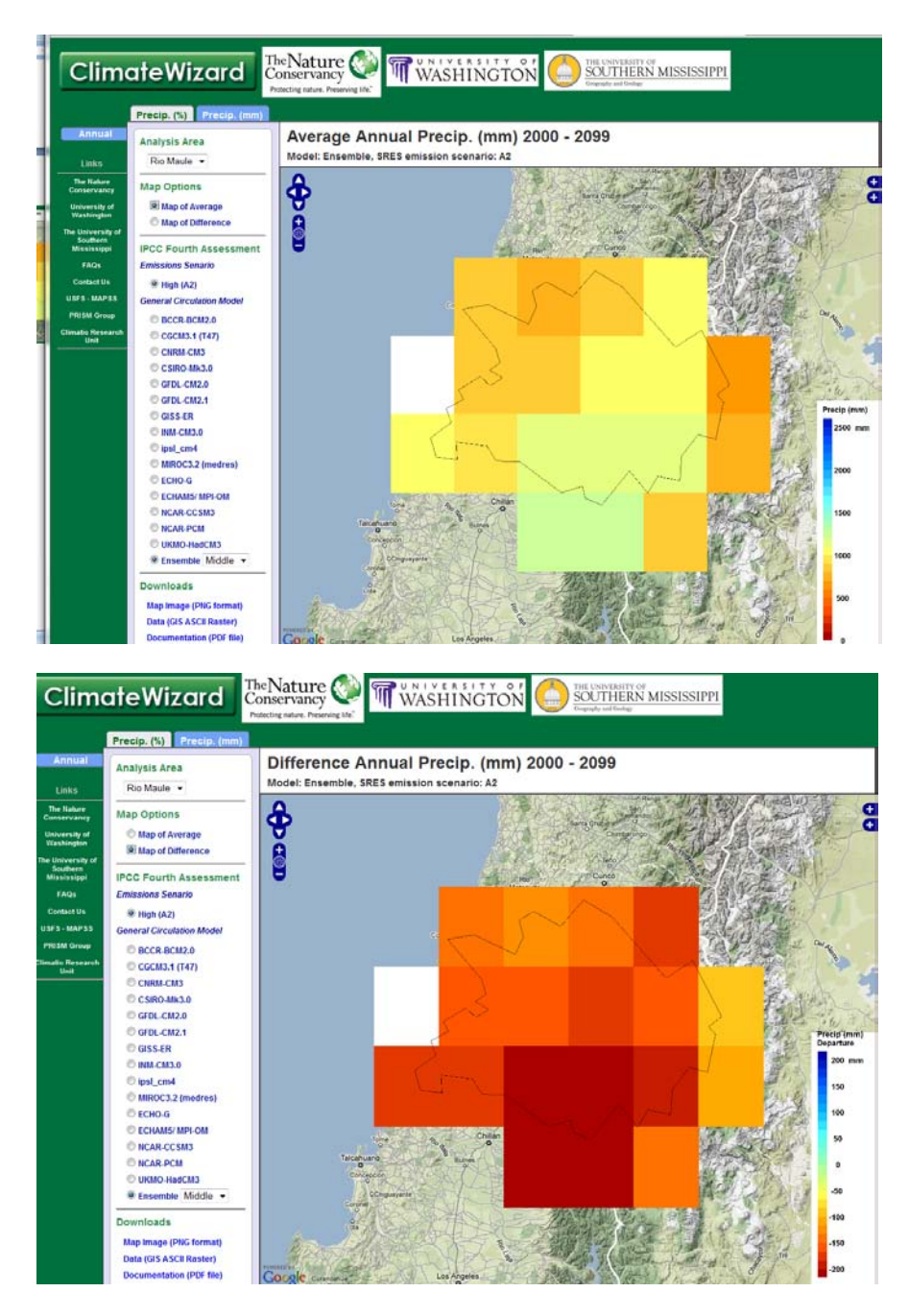

Data can be downloaded in GIS format for further processing, or images can be downloaded.